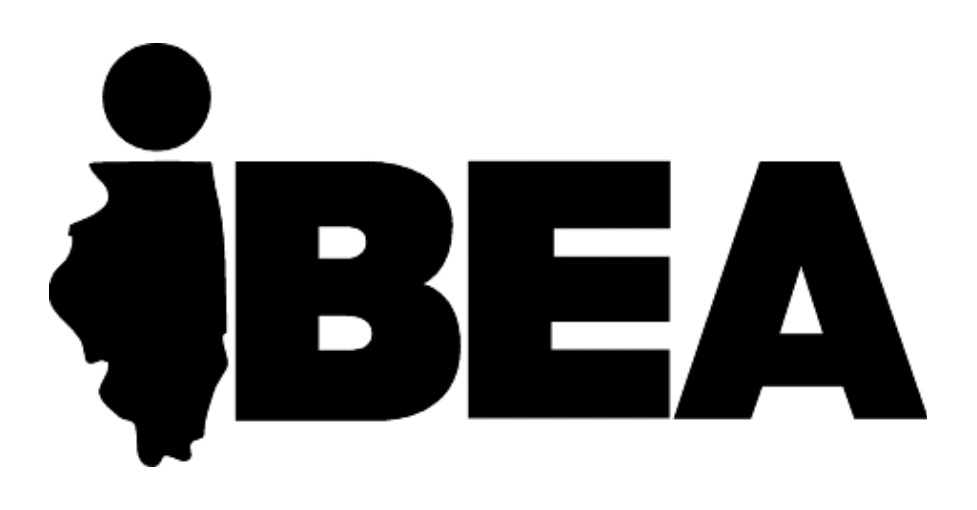

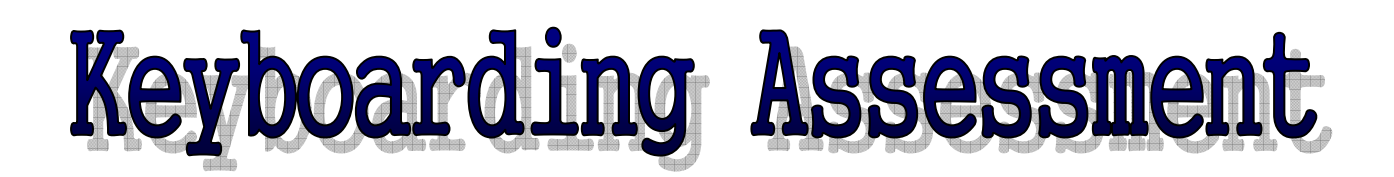

Developed by:

# Illinois Business Education Association Keyboarding Task Force

November 2006

# INTRODUCTION

The IBEA Keyboarding Assessment was designed by Illinois business educators with a combined keyboarding teaching experience of over 300 years. It was also created with the help and support of the Illinois State Board of Education for use in a variety of ways by educators at various grade levels throughout the state of Illinois.

The assessment was purposely constructed using non-specific text or software directives. There are numerous acceptable formats being utilized for the various types of documents that are currently in use. Directions, documents, rubrics, and answer keys provided may need to be adapted to fit the specific formats that individuals teach and need to assess.

The creators of this, as well as thousands of other business educators, continually and emphatically stress the importance of teaching correct keyboarding techniques and skills at appropriate age levels by trained individuals. Anything less is doing students a great disservice. In today's global economy, keyboarding is an essential building block that provides a firm foundation for students' success.

Students who have developed proper keyboarding skills are:

- More at ease with technology
- Less likely to suffer from repetitive stress injuries (carpal tunnel and tendonitis)
- Able to produce documents more efficiently
- Better time managers
- Better able to use resources productively
- Able to earn higher grades
- Less frustrated with technological change
- Able to demonstrate improved communication skills
- Able to apply these skills across the curriculum
- More successful in writing intensive initiatives

Special thanks to the members of the Keyboarding Task Force:

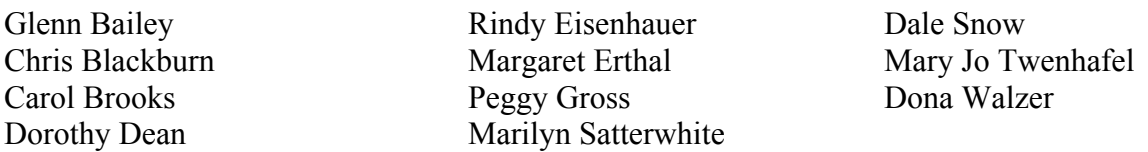

Also, thanks to the IBEA Board and IBEA members who offered input through the year-long process.

> Cathy Carruthers, Chair IBEA Keyboarding Task Force cca[rruth@lc.edu](mailto:ccarruth@lc.edu) 618.468.4612

# SUGGESTIONS FOR USE

To account for differences in publishers' keyboarding document formats and in individual teacher's preferences, the authors of this assessment encourage you to make the test your own. These are suggested guidelines for use:

- 1. This assessment can be used in parts or as a whole.
	- a. The technique sheet and timing could be used to assess keyboarding skills.
	- b. The memo, table, letter, and report assessments could be used to assess formatting skills.
- 2. This assessment can be used as a:
	- a. Pretest for a keyboarding or computer applications class.
	- b. Placement test for incoming students.
	- c. Final assessment or posttest for a keyboarding class.
	- d. Proficiency test for students who want to demonstrate mastery.
- 3. Grading
	- a. Teachers should review the rubric instruments with the students prior to testing.
	- b. Students must successfully demonstrate a minimum of 70% of the skills on each part to pass.

# KEYBOARDING TECHNIQUE CHECK SHEET

Students must successfully demonstrate a minimum of 70% of the skills to demonstrate competency.

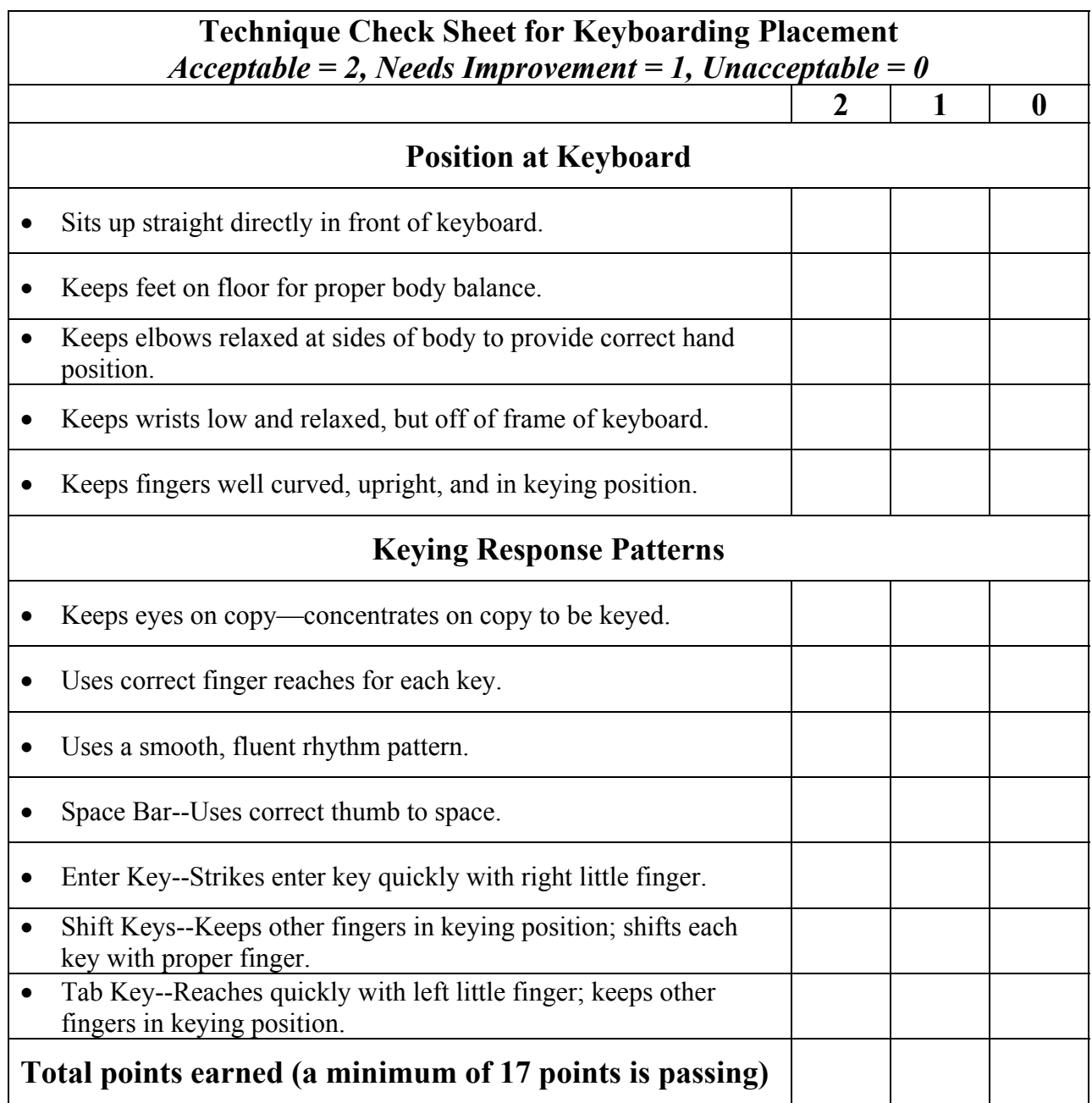

### KEYBOARDING TIMED WRITING INSTRUCTIONS

The recommended minimum for passing the timed writing would be a 3-minute timing at 30 words a minute with no more than 5 uncorrected errors. The student should be allowed to correct errors.

The numbers in the right margin and bottom of page are for one minute, which allows you to use this timing for variable time lengths. To determine words a minute for a timing length of three minutes, find the number closest to where the student ended and divide by three. If the student finished in the middle of a line, use the scale at the bottom of the page, add to the last whole line keyed, and divide by three.

For example, the student stopped at the word Baltimore in the second paragraph, fifth line:

111 +11  $122 / 3 = 41$  words a minute

The entire timing cannot have more than 5 uncorrected errors or the student failed the timing. A suggestion is to allow the student 3 attempts to pass the timing.

### KEYBOARDING TIMED WRITING

 Cortez Peters, Jr., an American world champion typist, set the typing world record on a one-minute timing by typing over two hundred net words a minute. His top gross words a minute speed was almost three hundred words a minute. How was he able to accomplish this speed? 14 29 42 54

 To begin with his father was also a champion typist; he was able to type almost one hundred words a minute while wearing royal blue mittens and typing on a Royal manual typewriter. It was just amazing to watch and hear the rhythm that these old machines produced. The senior Peters established business schools in Washington, Baltimore, and Chicago. These schools trained thousands of students before closing approximately thirty years ago. 68 82 97 111 125 140 143

 With the closing of these schools, the younger Peters began writing textbooks and holding seminars on the keyboarding methods he and his father developed. The Peters "world-championship keyboarding skills" emphasized in his books include: developing championship techniques, practicing rhythmic key stroking, diagnosing keyboarding weaknesses, repeating practices, and practicing the right thing in the right way. 157 171 185 198 212 226

 Today, this skill building program is readily available in computer program formats so students are able to keep accurate records of their keyboarding development through charts that analyze speed and accuracy, stroking errors, and techniques. Keyboarding skill is developed through the keyboarding cycle of structured, planned repetition of activities, pretest, corrective practice, and posttest. 240 254 268 284 299 306

Illinois Business Education Association November 2006 1 2 3 4 5 6 7 8 9 10 11 12 13 14 15

### STANDARD MEMORANDUM

Directions: Key a copy of the standard memorandum below in proper format. Insert memorandum parts with correct information where appropriate. Vertical lines mark the ends of lines. The ¶ is used to indicate ends of paragraphs.

To Janelle Smith | From Jeffrey Nourie, Vice President | Today's Date | The subject is Memorandum Formatting | Just as it is important to format the business letter properly, the standard memorandum must also be formatted flawlessly. The format of a memorandum should stay in the background and not draw attention away from the intended message. ¶ The primary difference between the memorandum and the business letter is that the memorandum is typically prepared for recipients within an organization while the business letter is typically prepared for recipients outside the organization. Some might consider the email to be a form of memorandum, and the same rules of care and courtesy should be exercised in that form of communication as well. ¶ I hope this explanation helps you understand the importance of exercising great care when preparing business memorandums.

# STANDARD MEMORANDUM KEY

TO: Janelle Smith

FROM: Jeffrey Nourie, Vice President

DATE: Today's Date

SUBJECT: Memorandum Formatting

Just as it is important to format the business letter properly, the standard memorandum must also be formatted flawlessly. The format of a memorandum should stay in the background and not draw attention away from the intended message.

The primary difference between the memorandum and the business letter is that the memorandum is typically prepared for recipients within an organization while the business letter is typically prepared for recipients outside the organization. Some might consider the email to be a form of memorandum, and the same rules of care and courtesy should be exercised in that form of communication as well.

I hope this explanation helps you understand the importance of exercising great care when preparing business memorandums.

xx

# RUBRIC FOR GRADING MEMORANDUM

Students must successfully demonstrate a

minimum of 70% of the skills to demonstrate competency.

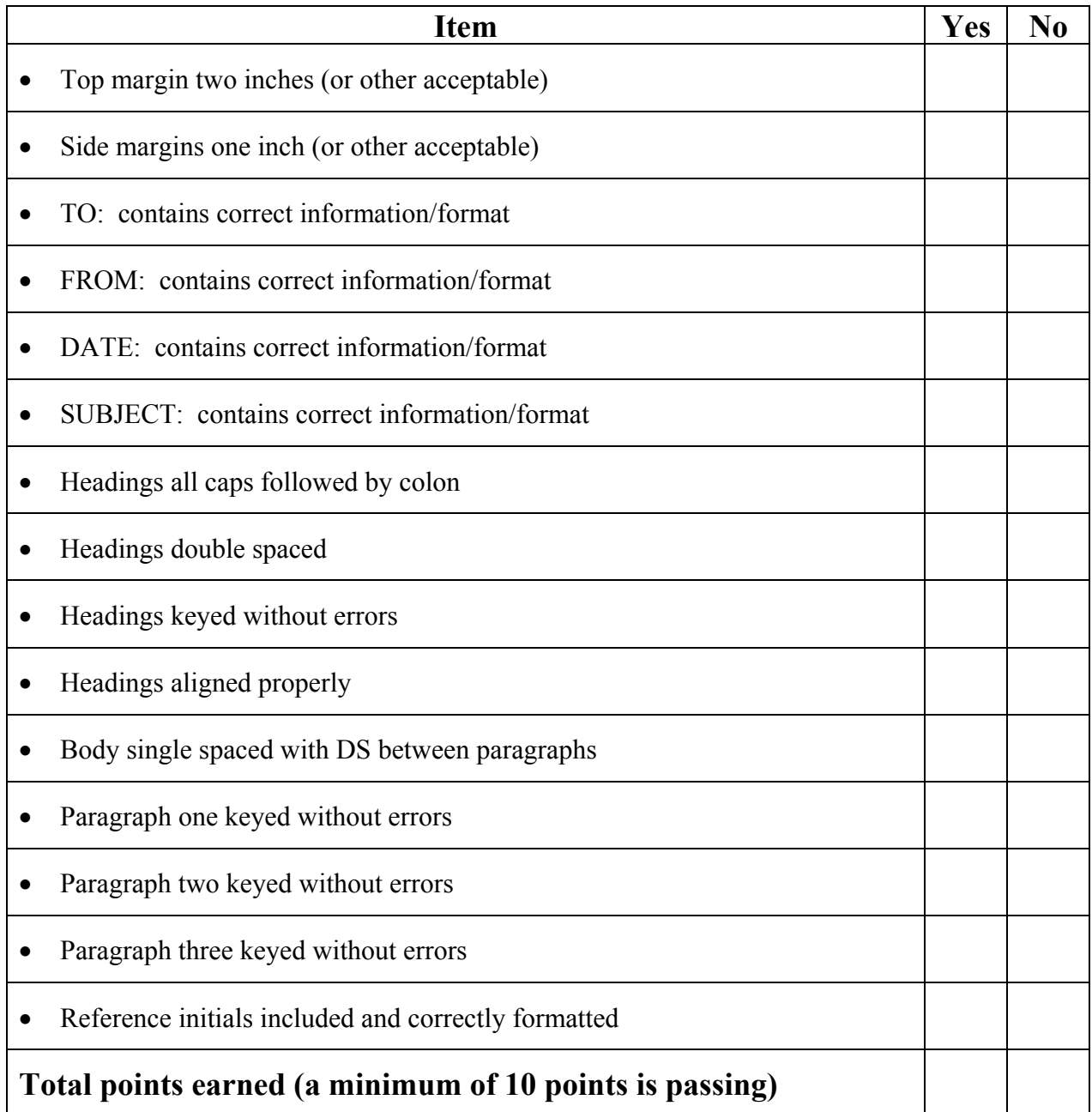

# BLOCK BUSINESS LETTER

Directions: Key a copy of the business letter below in block style with an appropriate punctuation style. Use proper formatting for the letter. Insert letter parts with correct information where appropriate. Vertical marks indicate the ends of lines. The ¶ is used to indicate ends of paragraphs. The letter is from Jeffrey Nourie, Vice President.

Today's Date | Ms. Janelle Smith | 13486 Broadway | Ottawa, IL 61350 | Thank you for requesting information about formatting business letters. Few people realize the importance of formatting business documents correctly. ¶ When the format of a business document is executed correctly, errors in placement do not distract the reader. Popular reference manuals and keyboarding/document formatting textbooks contain many samples of business letters. You may also use the enclosed sample letter as a guide for formatting a business letter in block style. ¶ Janelle, I hope this information is helpful to you. If you would like more information on this topic, please let me know. | Sincerely |

# BLOCK LETTER KEY

Today's Date

Ms. Janelle Smith 13486 Broadway Ottawa, IL 61350

Dear Ms. Smith

Thank you for requesting information about formatting business letters. Few people realize the importance of formatting business documents correctly.

When the format of a business document is executed correctly, errors in placement do not distract the reader. Popular reference manuals and keyboarding/document formatting textbooks contain many samples of business letters. You may also use the enclosed sample letter as a guide for formatting a business letter in block style.

Janelle, I hope this information is helpful to you. If you would like more information on this topic, please let me know.

Sincerely

Jeffrey Nourie Vice President

xx

Enclosure

### GRADING RUBRIC FOR BLOCK BUSINESS LETTER

### Students must successfully demonstrate a

minimum of 70% of the skills to demonstrate competency.

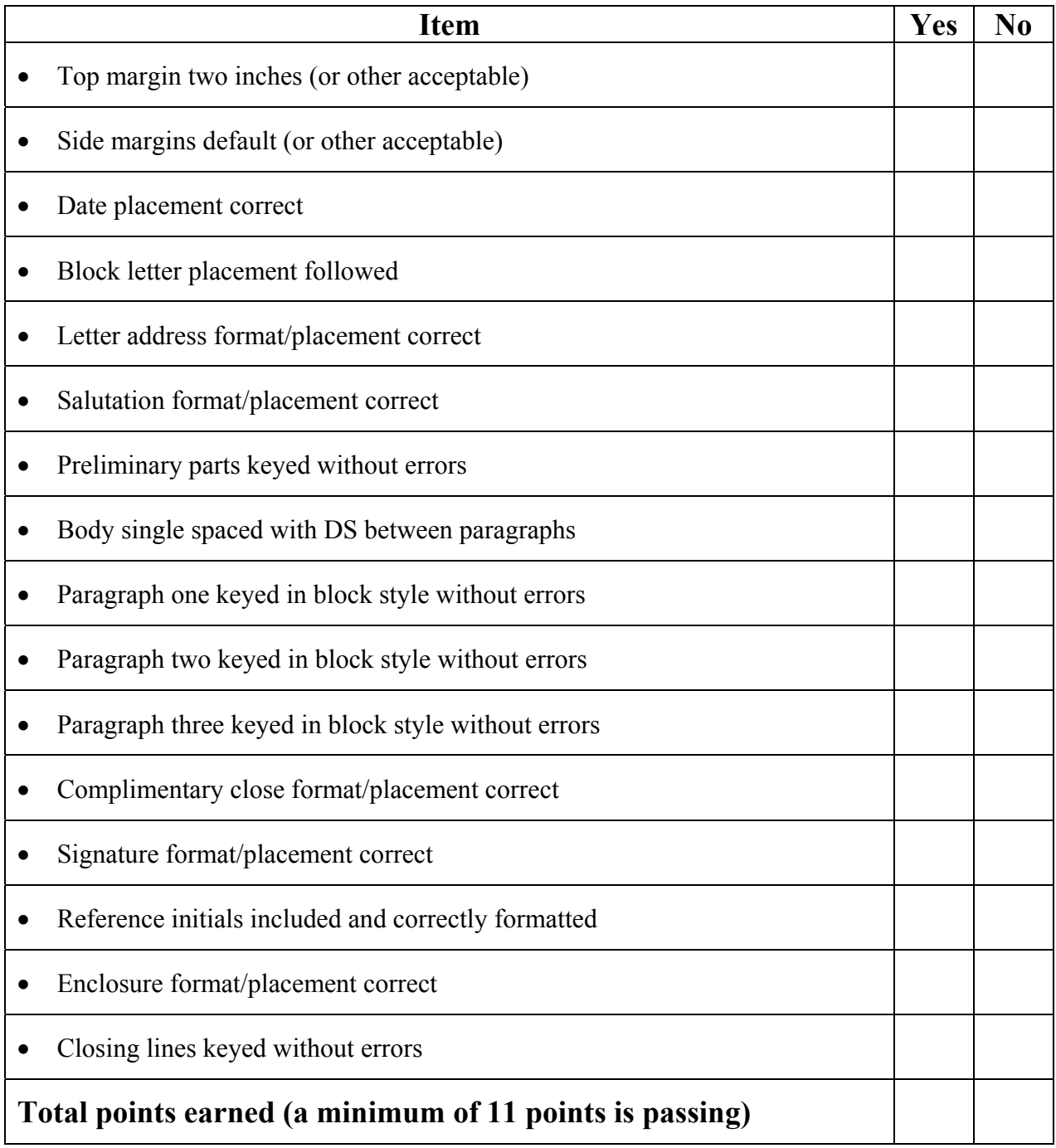

# UNBOUND REPORT DIRECTIONS

- 1. Open the data file "Report." Rearrange the copy so it is in **Standard Report Format, Unbound**. Include a list of **References**.
- 2. Double space the body and number the pages.

#### Managing Your Finances

As a high school student, you may already know that managing money is a difficult, but necessary, task. As a part-time worker, you are possibly responsible for some personal expenses such as clothing, car payments and insurance, food, and entertainment.

Budgeting your money will help you live within your means. Spending only what we can afford to spend is something we all need to learn to do. (Adams 26)

Start by outlining your expenses, needs, and goals and how you expect to meet them. Plan for shortrange and long-range spending. Learn to use credit wisely and be wary of applying for the many unsolicited credit cards that are sent to you. (Roarke 138)

As a student, you may need financial assistance with your postsecondary educational expenses. Work with your school counselor or advisor to become familiar with scholarships, grants, and loans that may be available to you. Consider work-study programs on campus. Your financial plan should include educational goals, and making yourself aware of various financial assistance opportunities will help you meet those goals.

Your plan should also include savings: "Saving on a regular basis may not be an easy habit to follow, especially when you have so many other expenses. Saving even a small amount from each paycheck can result in your being able to handle unexpected emergencies, make a major purchase, or make investments that will benefit you in the future. Savings can help you meet the educational and professional goals you have set for yourself." (Lock, Rodriguez, and Thomas 201)

After you complete your education and begin working full time in your chosen career, you will be faced with new expenses. Moving to a new location, getting married, buying your first house, and starting a family are all experiences that you may encounter in the years ahead. The budgeting and good spending habits that you developed in high school can be applied in your adult life.

Managing your finances requires good planning, self-discipline, and a realistic view of your goals. (Ling and Lee 142)

#### References

Adams, Tiffany. "Spending Money." *Money,* June 2004, 17-32. Ling, Su Yen and Marcia Lee. "Realizing your Financial Goals." *Good Housekeeping,* December 2005, 142-146. Lock, Rasheed, Sylvia Rodriguez, and Renee Thomas. *Managing Your Money*. Chicago: Greenwich Press 2005.

Roarke, Ashton. "Using Credit Wisely." *Consumer,* April 2005, 130-145.

Illinois Business Education Association November 2006

# UNBOUND REPORT KEY

#### **MANAGING YOUR FINANCES**

 As a high school student, you may already know that managing money is a difficult, but necessary, task. As a part-time worker, you are possibly responsible for some personal expenses such as clothing, car payments and insurance, food, and entertainment.

 Budgeting your money will help you live within your means. Spending only what we can afford to spend is something we all need to learn to do. (Adams 26)

 Start by outlining your expenses, needs, and goals and how you expect to meet them. Plan for short-range and long-range spending. Learn to use credit wisely and be wary of applying for the many unsolicited credit cards that are sent to you. (Roarke 138)

 As a student, you may need financial assistance with your postsecondary educational expenses. Work with your school counselor or advisor to become familiar with scholarships, grants, and loans that may be available to you. Consider work-study programs on campus. Your financial plan should include educational goals, and making yourself aware of various financial assistance opportunities will help you meet those goals.

Your plan should also include saving.

Saving on a regular basis may not be an easy habit to follow, especially when you have so many other expenses. Saving even a small amount from each paycheck can result in your being able to handle unexpected emergencies, make a major purchase, or make investments that will benefit you in the future. Savings can help you meet the educational and professional goals you have set for yourself. (Lock, Rodriguez, and Thomas 201)

 After you complete your education and begin working full time in your chosen career, you will be faced with new expenses. Moving to a new location, getting married, buying your first house, and starting a family are all experiences that you may encounter in the years ahead.

The budgeting and good spending habits that you developed in high school can be applied in your adult life.

 Managing your finances requires good planning, self-discipline, and a realistic view of your goals. (Ling and Lee 142)

#### **REFERENCES**

Adams, Tiffany. "Spending Money." *Money,* June 2005, 17-32.

- Ling, Su Yen and Marcia Lee. "Realizing your Financial Goals." *Good Housekeeping,* December 2005, 142-146.
- Lock, Rasheed, Sylvia Rodriguez, and Renee Thomas. *Managing Your Money*. Chicago: Greenwich Press 2005.

Roarke, Ashton. "Using Credit Wisely." *Consumer,* April 2005, 130-145.

# RUBRIC FOR UNBOUND REPORT

### Students must successfully demonstrate a minimum of 70% of the skills to demonstrate competency.

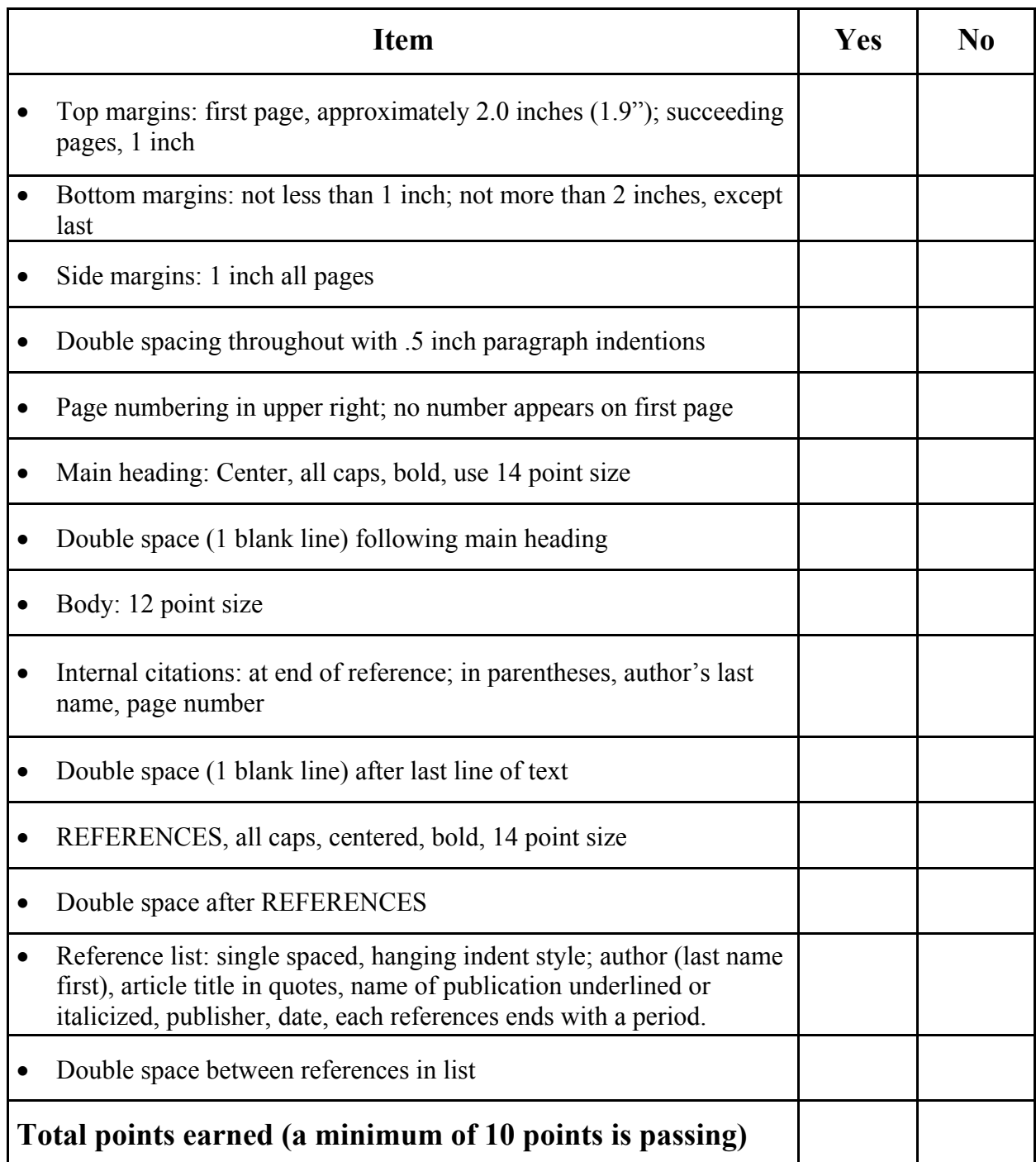

# TABLE DIRECTIONS

Create a table by setting tabs and NOT by using the Table feature using the following settings:

- 1. Use the default margins
- 2. Table title: THE PLANETS OF OUR SOLAR SYSTEM
- 3. Set center tabs for the column headings: 1.63", 3.0", and 4.5"
- 4. First row of column headings: Planet, Diameter, Miles From
- 5. Second row of column heading: Name, (Miles), Sun (Millions)
- 6. Clear all tabs to reset for column data
- 7. For the table data, set a left tab at 1.25"
- 8. For the table data, set a right tab at 3.13"
- 9. For the table data, set a right tab at 4.63"
- 10. Key the following column data using double spacing:

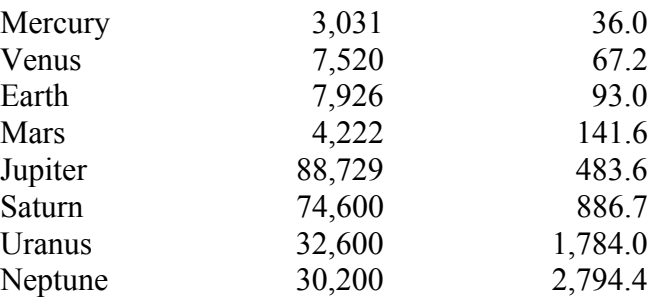

- 11. Key the following source note information: Source: www.enchantedlearning.com/subjects/astronomy/planets
- 12. Center the table vertically on the page.

### TABLE KEY

#### **THE PLANETS OF OUR SOLAR SYSTEM**

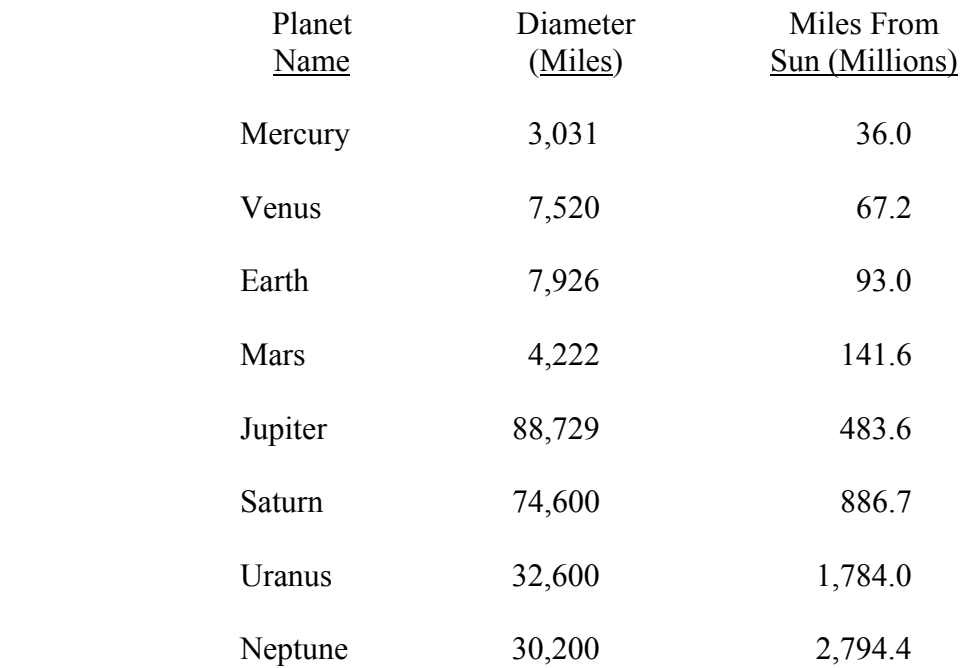

SOURCE: www.enchantedlearning.com/subjects/astronomy/plane

# RUBRIC FOR TAB SET TABLE EXERCISE

Students must successfully demonstrate a minimum of 70% of the skills to demonstrate competency.

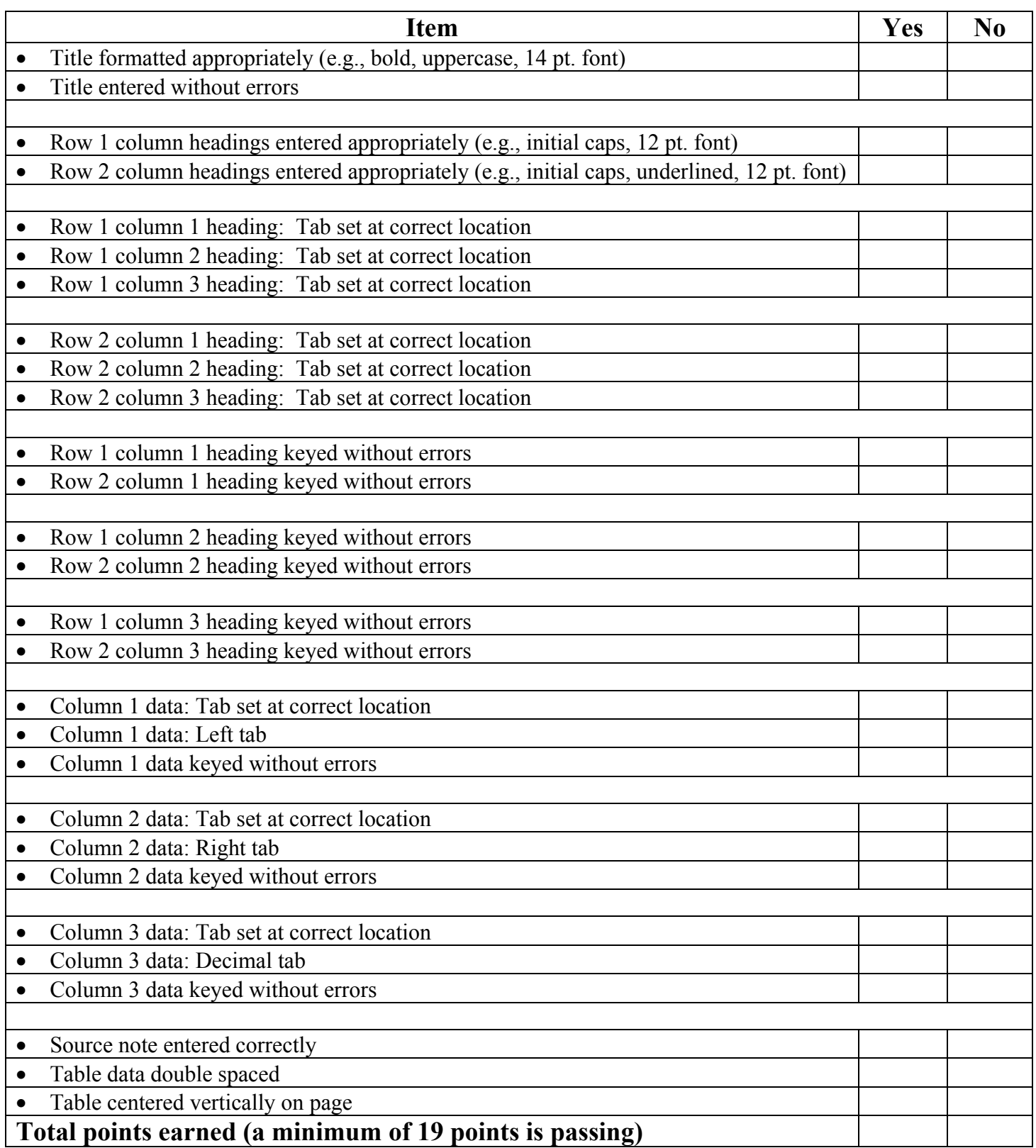

### BUSINESS EDUCATION RESOURCES AND LINKS

### A. RESOURCES

- 1. IBEA Keyboarding Brochure provides a recommended keyboarding curriculum sequence and suggestions for teacher preparation.
- 2. Instructions for joining the IBEA listserve
- 3. Illinois Business Education Association membership application
- 4. National Business Education Association membership application

### B. LINKS

- 1. Illinois Business Education Association (IBEA), www.ibea.org
- 2. North Central Business Education Association (NCBEA), [www.ncbea.net](http://www.nbea.org/)
- 3. National Business Education Association, (NBEA), www.nbea.org
- 4. Illinois [State Board of Education \(ISBE\) Business Educ](http://www.isbe.net/career/html/cte_bus_ed.htm)ation webpage, with links to many business education/CTE resources, http://www.isbe.net/career/html/cte\_bus\_ed.htm
- 5. Illinois Association for Career and Technical Education (IACTE), [www.iacte.org](http://www.acteonline.org/)
- 6. Associ[ation for Career and Technical Education \(ACT](http://www.ioes.org/ctecurriculum-illinois.cfm)E), http://www.acteonline.org/
- 7. Illinois Curriculum Revitalization Initiative, http://www.ioes.org/ctecurriculum-illinois.cfm

#### **NOTABLE QUOTES**

"For 21st century jo bs, co mp uters have become an integral communicatio ns an d data-sharin g to ol for business. As a result, <sup>m</sup> ore than ever before, accurate key boarding skills are an imp ortant par<sup>t</sup> of every jo b."

#### **Loretta T hirty acre, Director Public Affairs CommunicationsState Farm Insura nce**

"Eighty percent of my work is conducted on a computer."

**Bank of AmericaVice-President**

"It makes no difference if a person is pursuing a profession through college, startin g his or her <sup>o</sup> wn b usiness, or trainin g to be an ad ministrative assistant, key b oardin g skills are an integral par<sup>t</sup> of these jo bs."

**KennethJ. Wied uwilt, Accou ntantMetro E ast's largest Healthcare Delivery S ystem**

"Untrained key b oard users cost co mpanies b oth time an d mo ney."

**SherwoodRoss, " Work<sup>p</sup>lace" colu mn, St. Louis Post-Disp atch**

"Fifty w ords per min ute is barely <sup>a</sup> marketable skill when  $\vert$  any kind of pro duction is req uired."

**S hirley Megli, Attorney's Office**

"Proficiency at the keyboard is becoming a basic requirement for almost an y jo b to day; in o ur plant, prod uctio n w orkers, su pervisors, q uality inspectors, en gineers, an d management at all levels are required to use the key board."

**DianaWoodland, H umanResourcesClerk, D a n a Corporation**

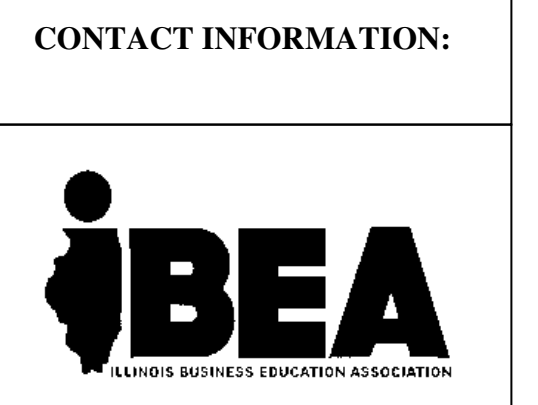

N. Dale Snow IBEA Executive Director **ibea@ibea.org**

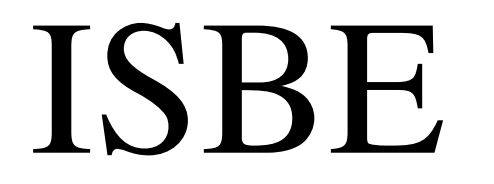

Carol M. BrooksBusiness EducationConsultantIllinois State Board of Education 217-782-4620**cbrooks@isbe.net**

# **KEYBOARDINGOPENSTHED OOR S T O**

**Arey oup roviding** *y our*students with the right keys?

**SUCCESS**

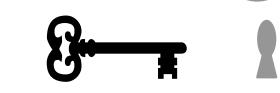

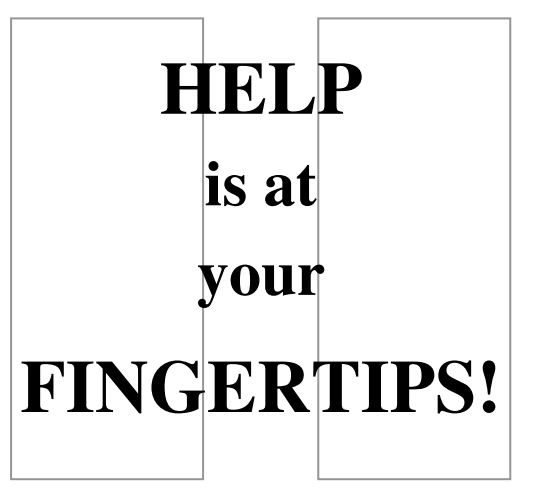

#### **WHAT IS KEYBOARDING?**

Keyboarding is the manipulation of a computer keyboard by touch, which is striking the keys without looking at the fin gers in order to determine the key locations. The psychomotor skill of key boarding must be developed, refined, and reinforced through appropriate instructio n an d learnin g activities.

Since children are often intro duced to co mp uters at an early age, they must learn the correct fin gerin g an d m o use methods in order to use the computer pro dstudents with keyboarding skills are able uctively. Research sh ows that to co mp ose faster, are pro uder of their w ork, are <sup>m</sup> ore m otivated, can pro d uce d ocu ments with <sup>a</sup> neater ap pearance, an d demo nstrate impro ved lan g uage arts an d problem-solving skills. Keyboarding is a tool and a resource that will aid students throughout their school years, their careers, an d their lives.

Ap pro ximately 30 hours of instruction, supplied daily in 30-minute seg ments, is req uired to learn the keyboard and build speed and accuracy. T hro u g h fo urth grade, stu dents sh o uld receive <sup>a</sup> satisfactory or u nsatisfactory grade in key b oardin g. After initial instructio n, key b oardin g must be reinforced throughout the curriculum in order to produce a usable|skill.

Key boarding instructio n req uires ateacher with documented training in key b oardin g meth o d olo g y. S oftware is best suited to drill, remediation, and practice— not to initial instructio n. Nosoftware can take the place of the teacher/coach with regard to instructio n, practice, correctio n, an d motivatio n.

# KEYBOARDING OBJECTIVES

#### **Grades K-3**

- $\rightarrow$  Identify computer, monitor, keyboard, and printer
- $\rightarrow$  Exercise proper care and use of equipment and disks
- $\rightarrow$  Start up and shut down the computer system properly
- $\rightarrow$  Visually locate the home-row keys
- $\rightarrow$  Use correct fingering for enter, tab, Y (yes), N (no), and space bar
- $\rightarrow$  Visually locate the alphabetic keys
- $\rightarrow$  Sit up straight with feet flat on the floor (emphasize ergonomics)
- $\rightarrow$  Make sure hands are clean
- $\rightarrow$  Demonstrate proper hand placement and wrist position

### **Grades 4-5**

Reinforce objectives of Grades K-3

- $\rightarrow$  Learn and perform touch keyboarding accurately
- $\leftrightarrow$  Use good techniques (sit up straight, feet flat on the floor, fingers curved, and wrists slightly raised off the keyboard frame—emphasize ergonomics)
- $\leftrightarrow$  Key, save, and print word lists, sentences, paragraphs, and stories
- $\leftarrow$  Check for errors
- $\rightarrow$  Begin keyboard composition by responding to questions

### **Grades 6-8**

Reinforce objectives of Grades K-5

- $\rightarrow$  Develop speed with accuracy by touch
- $\rightarrow$  Perform touch numeric/symbol keying on the keyboard
- $\leftrightarrow$  Use keyboarding skills in other classes
- $\rightarrow$  Compose, save, and print stories at the keyboard
- $\overline{\mathbf{v}}$  Use the Internet to locate information
- $\rightarrow$  Create and format letters and reports
- $\leftrightarrow$  Check for spelling and grammar errors and correct all work

### **Grades 9-12**

Reinforce objectives of Grades K-8

- $\rightarrow$  Further develop speed with accuracy by touch
- $\rightarrow$  Perform touch numeric keying on the keypad accurately
- $\rightarrow$  Integrate keyboarding skills across the curriculum
- $\overline{\mathbf{v}}$  Use the Internet to communicate with others, locate information, and prepare oral and written reports
- $\rightarrow$  Format, edit, and enhance letters, reports, resumes, and other documents
- $\rightarrow$  Run spell check, grammar check, and proofread all work before printing

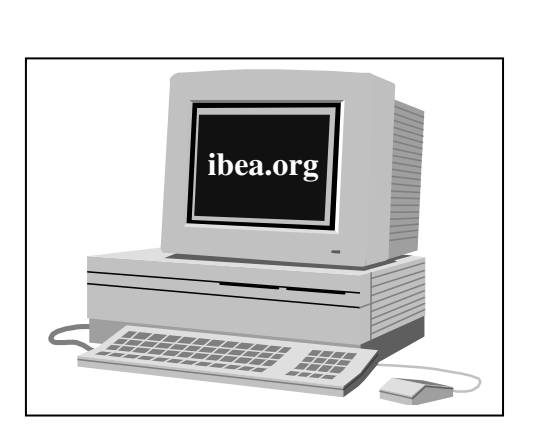

In-service training should acquaint elementary and middle school teachers with proper technique and keyboarding instructional methodology. This will enable *all teachers* to reinforce the principles of touch keyboarding technique and correct posture whenever students are involved in computer-based, subject-matter appropriate instructional activities, whether they are directly involved with teaching keyboarding or not. Team teaching can be utilized to team the subject matter classroom teacher with the keyboarding teacher to enhance student learning through engaged learning activities.

Throughout the instructional cycles and at each grade level, students must constantly be involved in activities designed to reinforce the proper touch technique. Students who have learned to use the touch technique prior to entry into high school should be required to pass <sup>a</sup> keyboarding proficiency test. This test should be used to move students who already know how to use the touch technique pas<sup>t</sup> the beginning instructional units and into advanced skill development. Keyboarding skill must become <sup>a</sup> prerequisite for all computer courses offered. Officially recognized as such by the State Board of Education in Illinois, keyboarding is an essential form of communication and <sup>a</sup> prerequisite for all career and technical education programs. It is hoped, therefore, that the percentage of schools acknowledging the need for keyboarding instruction by incorporating it into graduation requirements will continue to increase.

### **Helpful Resources:**

- $\rightarrow$  Teacher-training workshops
- $\overline{\mathbf{R}}$  Resource materials
- $\rightarrow$  www.ibea.org
- $\overline{\mathbf{B}}$  IBEA listserv
- **IBEA Fall Conference**

### PROCEDURES FOR JOINING THE IBEA LISTSERV

The IBEA listserv is a great source of information! Connect with your colleagues by following these steps t[o subscribe:](http://lists.eiu.edu/mailman/listinfo/ibealist) 

- 1. Go to http://lists.eiu.edu/mailman/listinfo/ibealist
- 2) Read the directions and complete the requested information.
- 3) Click on **Subscribe**.
- 4) You will receive an e-mail to let you know you hav[e subscribed.](mailto:ibealist@lists.eiu.edu)

To post a message to the listserv, send an e-mail to **ibealist@lists.eiu.edu** 

**Remember that the reply button sends the message to all members of the listserve!**

### **IBEA MEMBERSHIP APPLICATION (WEB)**

#### For Membership from **July 1, 2006, to June 30, 2007**

The Illinois Business Education Association encourages you to become a member of your professional organizations for the 2006-2007 membership year. Once your membership is processed, you will receive all the mailings and benefits that come with membership in either IBEA, IACTE or ACTE. Becoming a member is as easy as 1, 2, 3.

1) Circle below the type of membership you desire; 2) complete the information section below; 3) return this form along with your check **payable to IBEA** to **John A. Majernik, 8712 Sheffield Dr., Belvidere, IL 61008.** (Note: IBEA=Illinois Business Education Association; IACTE=Illinois Association for Career and Technical Education (formerly IVA); ACTE=Association for Career and Technical Education (formerly AVA).

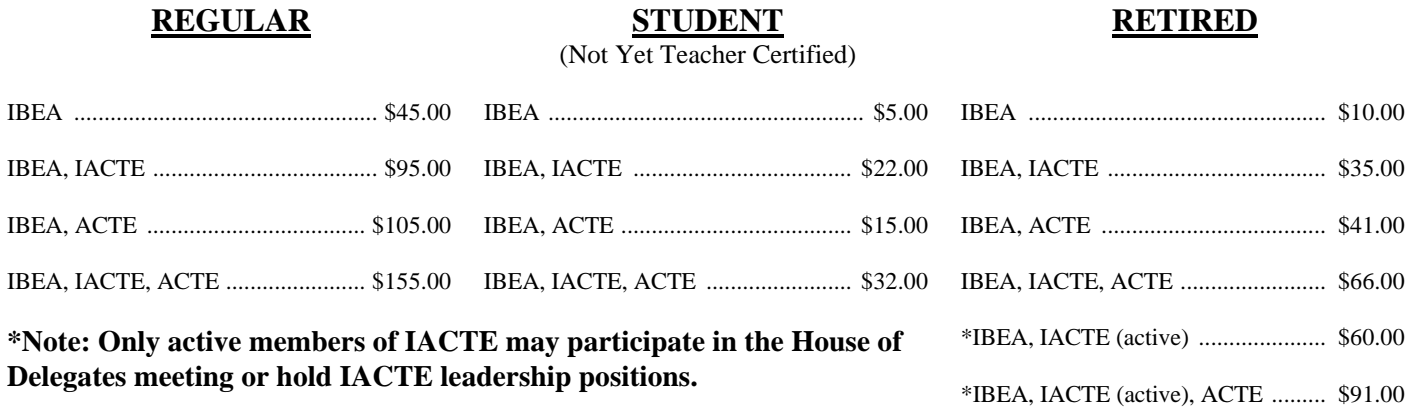

Please print or type the following information.

**Note: IBEA is no longer issuing membership cards. A dues payment receipt will be emailed or sent by postal service.**

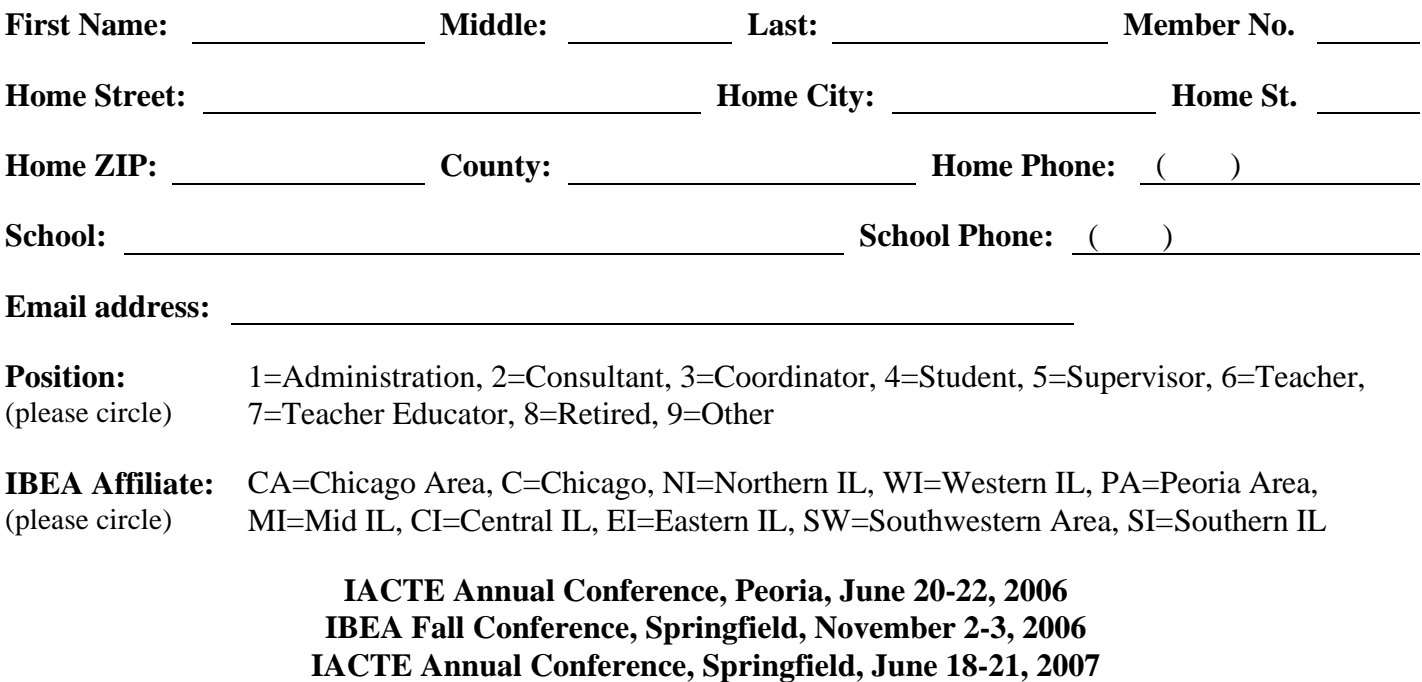

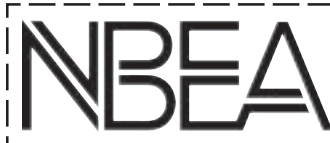

#### MEMBER SERVICES

Publications

- " *Business Education Forum*, NBEA's Journal
- " *Keying In*, NBEA's Newsletter
- " *NBEA Yearbook*
- " Special Publications and Promotional Items

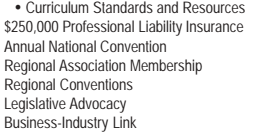

Professional Awards Program

International Society for Business Education (ISBE) MasterCard Program

#### RETURN THIS FORM WITH PAYMENT TO:

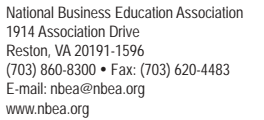

### NATIONAL BUSINESS EDUCATION ASSOCIATION MEMBERSHIP APPLICATION

#### Join Today and Increase Your Professional Expertise!

IMPORTANT. . . Please list both home and business addresses and telephone numbers<br>Indicate mailing preference:  $\Box$  Home Indicate mailing preference:  $\Box$  Home

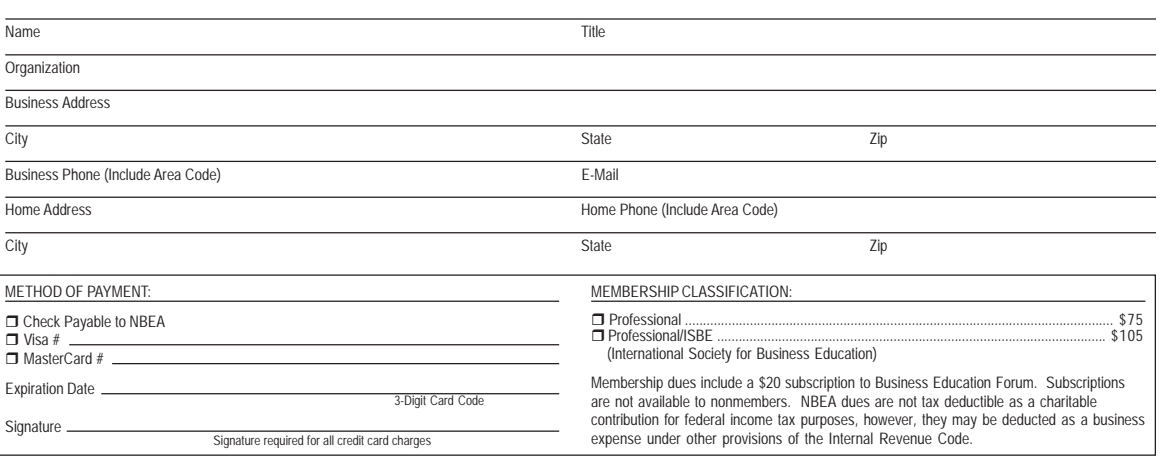